## **hdmi**

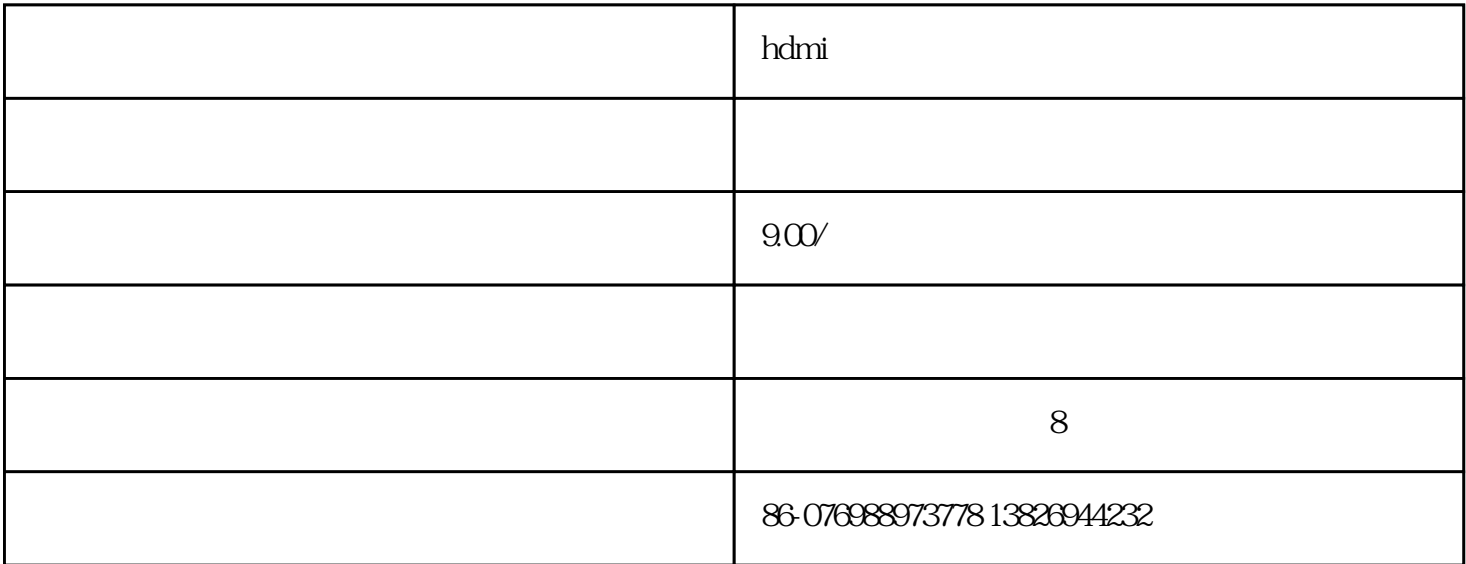

## hdmi

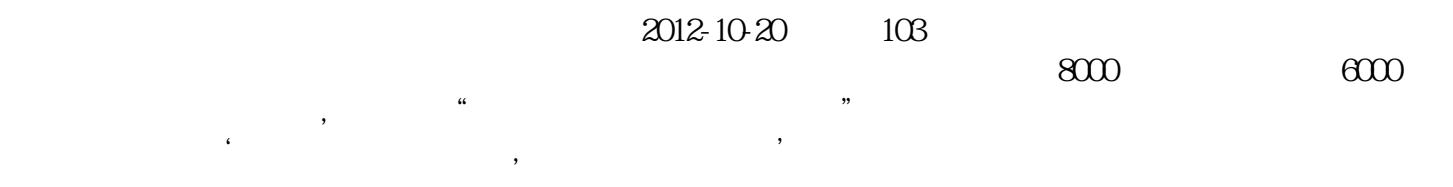

## ISO9001:2008

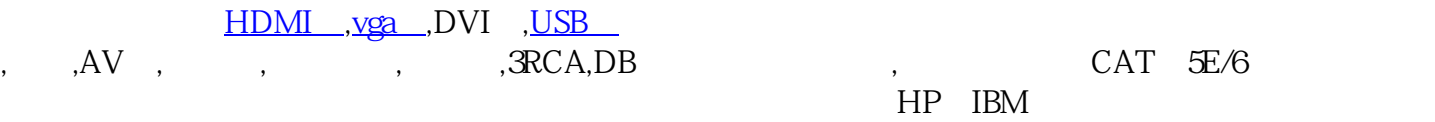

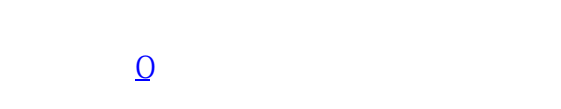

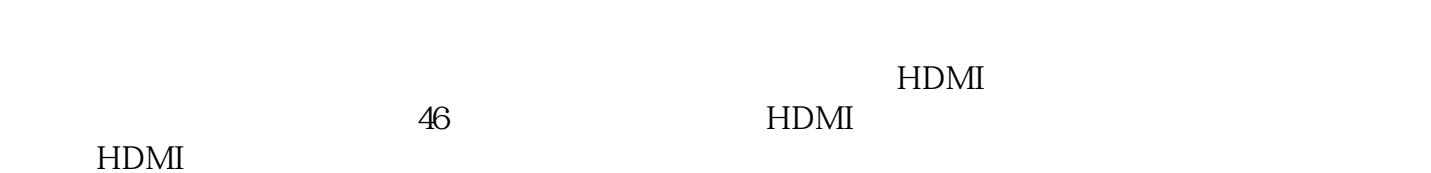

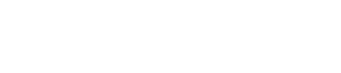

HDMI

 $46$ 

 $H\text{DMI}$  , the contract of the HDMI contract  $H\text{DMI}$ 

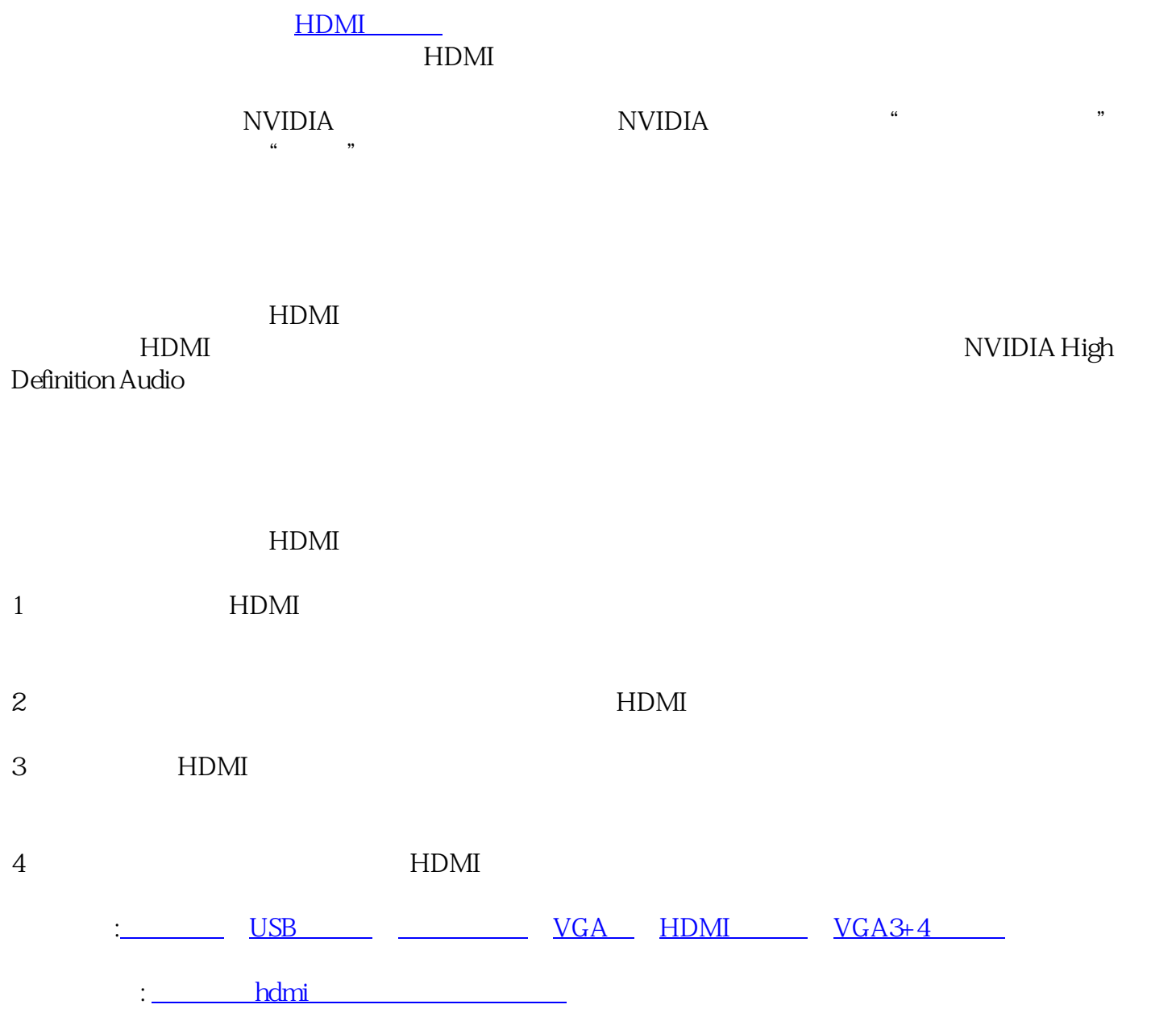